1. Generování cílového kódu v  $C/C++$ B2B99PPC – Praktické programování v C/C++

Stanislav Vítek

Katedra radioelektroniky Fakulta elektrotechnická České vysoké učení v Praze

```
_1 int sum (int * a, int n);
3 \mid \text{int array}[2] = \{1, 2\};5 int main (void)
6 \mid \n\begin{array}{c} 6 \end{array}7 int val = sum (array, 2);
8 return val;
9 }
```
main.c

```
_1 int sum (int *a, int n)
2 \mid \mathcal{A}3 \text{ int } i, \text{ s} = 0;4
5 for (i = 0; i < n; i++) {
6 s^+ = a[i];7 }
8
9 return s;
\frac{10}{ } }
```
sum.c

### Překlad a linkování

• Programy v  $C/C++$  jsou přeloženy a linkovány kompilátorem

standa@teplaky: "\$ gcc -Og -o prog main.c sum.c

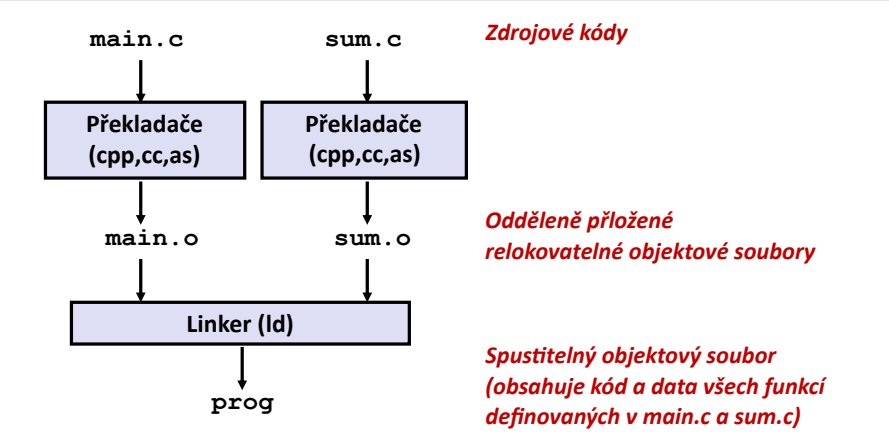

### 1. Modularita

- Program může být rozepsán do několika souborů (modulů)
- Lze vytvářet knihovny často používaných funkcí

### 2. Efektivita

- $\bullet$  Čas kompilace oddělená kompilace
	- změním jeden soubor  $\rightarrow$  zkompiluji  $\rightarrow$  přilinkuji k ostatním
	- · nezměněné soubory není třeba znova kompilovat
	- · lze kompilovat různé moduly nezávisle
- $\bullet$  Velikost kódu knihovny
	- statické knihovny
		- spustitelné soubory a obrazy v paměti obsahují pouze knihovní kód, který používají
	- dynamické knihovny
		- · spustitelné soubory neobsahují žádný knihovní kód
		- za běhu může být jedna kopie knihovního kódu sdílena napříč více procesy

### 1. Rozlišování symbolů

• Programy definují a referencují symboly (globální proměnné a funkce)

```
void swap() {...} /* define symbol swap */
swap(); /* reference symbol swap */int *xp = kx; /* define symbol xp, reference x */
```
- Definice symbolů jsou v umístěny v objektovém souboru (assemblerem) v tabulce symbolů
	- Tabulka symbolů je pole záznamů
	- Každý záznam obsahuje název, velikost a umístění symbolu

Během kroku rozlišování symbolů provede linker asociaci referencí s právě jednou definicí

# Symboly v příkladu

```
_1 int sum (int * a, int n);
3 / array - definice
4 int array [2] = \{1, 2\};
6 // main - definice
7 int main (void)
\vert \vert 8 \vert 5 \vert9 / / \text{ sum} - reference
_{10} int val = sum (array, 2);
11 return val;
12 \mid \}
```
main.c

 $1 / / \text{sum} - \text{definice}$  $2 \mid$  int sum (int \*a, int n)  $3 \mid \in \mathcal{A}$ 4 int i,  $s = 0$ ; 5 6 for  $(i = 0; i < n; i++)$  {  $\mathbf{s}$  +=  $\mathbf{a}$ [i]:  $\vert$   $\vert$   $\vert$   $\vert$  $\alpha$ 10 return s;  $_{11}$  }

sum.c

### 2. Relokace

- uspořádání objektů v adresním prostoru programu
	- · strojový kód používá absolutní adresy
	- · při nahrání kódu na jinou adresu by kód nefungoval
- $\bullet$  modifikace absolutních adres
	- · podle relokační tabulky nebo rozlišení symbolů
	- relokační tabulka je součástí spustitelného souboru
- spustitelný produkt linkeru může vyžadovat další relokaci při načtení do paměti
	- např. při použití dynamických knihoven
	- u hardwaru nabízejícího virtuální paměť je tento průchod obvykle vynechán každý program je umístěn do vlastního adresního prostoru, takže nedochází ke konfliktu, i když se všechny programy načítají na stejnou základní adresu

# Objektové soubory

#### • Obsah objektových souborů

- Informace o souboru a překladači
- Cílová architektura, struktura, ...
- Kód
- Data
- Ostatní informace potřebné k běhu/linkování/debugování
	- Relokace, informace o symbolech atd.
	- Ladicí informace

Tyto informace v oddílech (sekcích)

#### • Formáty objektových souborů

- a.out (UNIX (od 1971)/starý Linux)
- ELF (Executable and Linkable Format, Linux, od 1988 majoritní \*nix formát)
- $\bullet$  COM (DOS, čistě kód+data, nic víc)
- COFF (Common Object File Format, UNIX (1983), IRIX, nahrazen formátem ELF)
- MZ (DOS .exe)
- PE (Portable Executable, Windows .exe, vychází z COFF)

### Relokovatelný objektový soubor (\*.o)

- Obsahuje kód a data v takové formě, která může být kombinována s jinými relokovatelnými objektovými soubory a společně mohou vytvořit spustitelný kód
- Každý zrojový kód (modul) produkuje právě jeden objektový kód

### Spustitelný objektový soubor (a.out)

Obsahuje kód a data v takové formě, která může být přímo nakopírována do paměti a spuštěna

### Sdílený objektový soubor (\*.so)

- Speciální typ relokovatelného objektového souboru, který může být nahrán do paměti a dynamicky linkován, případně nahrán za běhu programu
- Windows: Dynamic Linked Libraries (DLLs)

## ELF – Executable and Linkable Format

· Hlavní souborový formát OS Linux – přenositelný, relokovatelný, rozšiřitelný

● Struktura

- $\bullet$  ELF hlavička délka slova, endianita, typ objektového souboru, platforma
- · Hlavičky sekcí velikost sekce, virtuální adresy

● Sekce

- vytvářené překladačem/linkerem
- čtené překladačem/linkerem

#### Programy pro práci s objekty

objdump readelf hd

Předdefinované sekce text kód .data nekonstantní data (proměnné) .rodata konstantní data (řetězce apod.) .bss data, která se inicializují na 0 .interp interpretr .symtab tabulka symbolů pro ladění (strip) .dynsym symboly pro dynamický linker

### Globální symboly

- $\bullet$  Symboly definované v modulu m, které mohou být referencované z jiných modulů
- Např. nestatické C funkce nebo nestatické globální proměnné

### Externí symboly

• Globální symboly, na které se odkazuje z modulu  $m$ , ale jsou definovány v jiném modulu

### Lokální symboly

- Symboly, které jsou definovény a referencovány výlučně v modulu m
- Např. C funkce a globální proměnné definované s atributem static
- Lokální symboly linkeru nejsou to samé, jako lokální proměnné programu

# Rozlišování symbolů

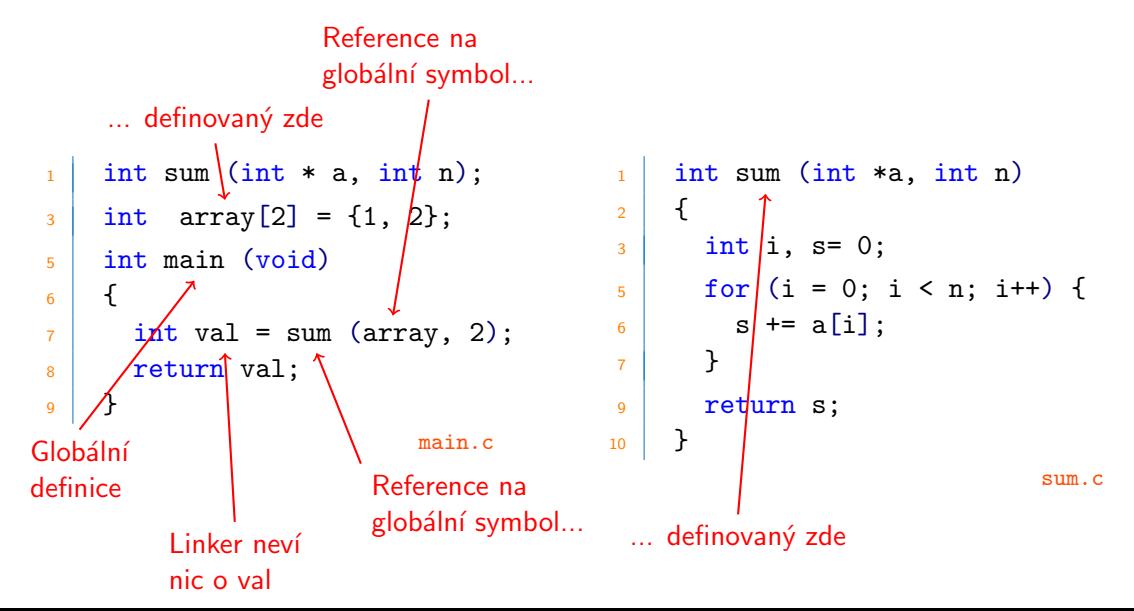

# Identifikace symbolů

 $\bullet$  Který z následujících symbolů bude zastouper v tabulce symbolů symbols.o?

```
_1 int incr = 1;
3 static int foo(int a) {
4 \quad \text{int } b = a + \text{incr};5 return b;
6 }
8 int main(int argc,
\frac{1}{9} char* argv[]) {
_{10} printf("%d\n", foo(5));
_{11} return 0;
12 }
```

```
● incr
● foo
^{\bullet} a
● argc
• argv
● b
● main
```
- printf
- $\bullet$  "%d\n"

readelf -s symbols.o

# Lokální symboly

- Lokální nestatické proměnné vs. lokální statické proměnné
	- · lokální nestatické proměnné jsou uloženy v zásobníku
	- · lokální statické proměnné: uložené v .bss nebo .data

```
_1 static int x = 15;
3 \mid \text{int } f() \mid4 \times 17;
5 return x++;
6 \mid \}8 \mid \text{int } g() \in9 \times static int x = 19;
_{10} return x += 14;
\overline{11} }
_{13} int h() {
_{14} return x += 27;
15 }
```
Překladač alokuje místo v .data pro každou definici x

Jsou vytvořeny lokální symboly v tabulce symbolů s unikátními jmény, např. x. x.1721 a x.1724

# Rozlišení duplicitních definic symbolů

 $\bullet$  Symboly v programu isou buď silné nebo slabé

silné funkce a inicializované globální proměnné slabé neinicializované globální proměnné (nebo deklarované jako extern)

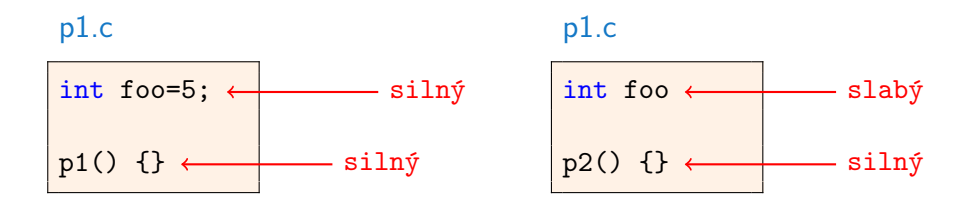

# Pravidla pro symboly

- 1. Více silných symbolů se stejným iménem není dovoleno
- Silný symbol může být definován pouze jednou
- Jinak doide k chybě při linkování
- 2. Pokud existuje silný symbol a více slabých, linker vybírá silný
- Reference na slabé symboly se mění na reference na silné
- 3. Pokud existuje více slabých symbolů, vybírá linker náhodně
- Lze potlačit při překladu: gcc -fno-common

# Příklady

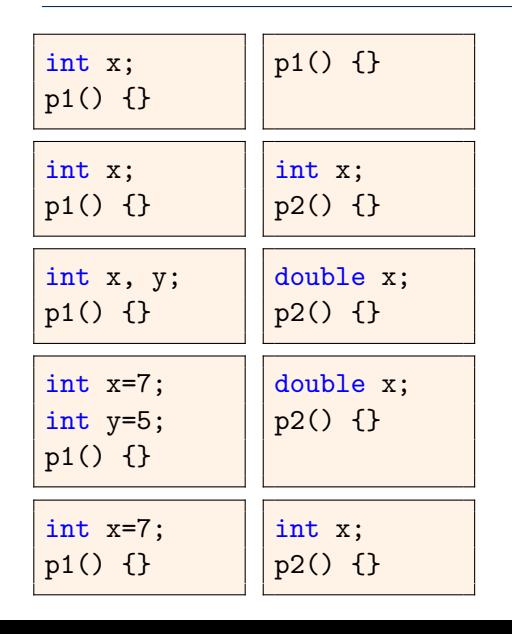

 $p1() \{ \}$  Chyba při linkování, dva silné symboly (p1)

Reference na  $x$  odkazují na tu samou neinicializovanou proměnnou int. To chceme?

Zápis do  $x \vee p2$  může přepsat hodnotu y

Zápis do  $x \vee p2$  může přepsat hodnotu y

Reference  $x$  odkazují na tu samou inicializovanou proměnnou

# Příklad zmatení typů

```
1 / * Slaby symbol */2 long int x;
4 \mid int main(int argc, char *argv[]) {
\frac{1}{5} printf("%ld\n", x);
6 return 0;
7 }
_1 /* Globalni silny symbol */
```

```
2 \mid double x = 3.14;
```
- Kompilace proběhne bez chyb nebo varování
- Co se vytiskne na standardní výstup?

Pokud je to možné, vyhněte se jim.

- Pokud to jinak nejde
	- · používejte atribut static, pokud je to možné
	- · pokud definujete globální proměnnou, inicializujte ji
	- · použijte extern, pokud odkazujete na globální proměnnou v jiném modulu

```
1 #include <stdio.h>
2 #include "global.h"
4 | int g = 0;
6 \mid \text{int } \text{main}()7 printf("f: %i\n", f());
8 return 0;
9 }
```

```
_1 | #include "global.h"
_3 int f() {
4 return g+1;
5 \mid \}
```
Jak bude vypadat global.h?

### Jak připravit a distribuovat často používané funkce?

• Typicky matematické funkce, práce s pamětí, manipulace s řetězci, vstup a výstup, ...

### Využití linkeru

- 1. Vložení všech funkcí do jednoho velkého souboru
	- Programátor linkuje velký objektový soubor do svých programů
	- · Není příliš efektivní
- 2. Vytvoření více separátních souborů (třeba pro každou funkci)
	- Programátor explicitně linkuje objekty s potřebnou funkcionaliou
	- Z hlediska kódu efektivnější, z hlediska programátora moc ne :-)

# Statické knihovny

- Spojení relokovatelných objektových souborů do jednoho souboru archivu
- Archiv umožňuje inkrementální změny

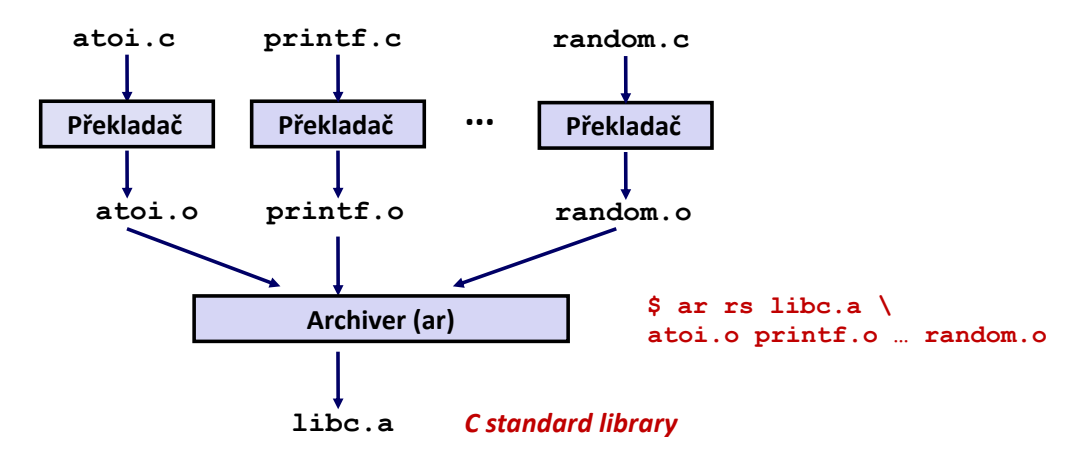

# Běžně používvané knihovny

libc.a (standardní C knihovna)

libm.c (matematická knihovna)

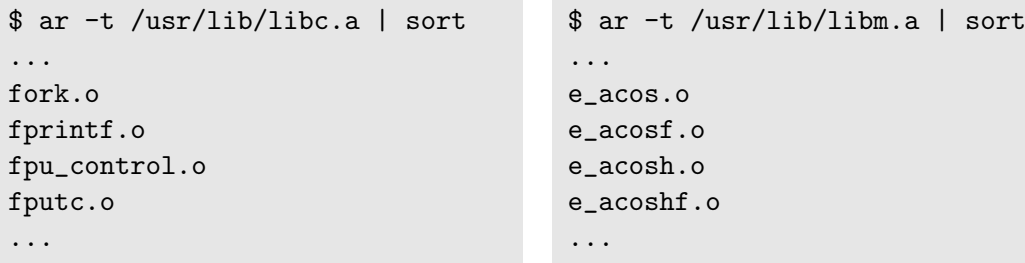

Co dělat, když nemám knihovnu v /lib ani v /usr/bin?

```
$ gcc --print-file-name=libc.a
/usr/lib/gcc/x86_64-linux-gnu/4.8/../../../x86_64-linux-gnu/libc.a
```
# Linkování se statickými knihovnami

```
1 #include \langlestdio.h>
2 \pm \text{include} "vector.h"
\frac{4}{4} int x[2] = {1, 2};
 5 \mid \text{int } v[2] = \{3, 4\};6 \mid \text{int } z[2];\frac{1}{8} int main()
\lceil 9 \rceil_{10} addvec(x, y, z, 2);
11 printf("z = \left[\%d \frac{\%d}{\n}\right] \n",
\mathbf{z}[0], \mathbf{z}[1];
_{13} return 0;
14 }
```
#### libvector a

```
_1 void addvec(int *x, int *y,
2 \mid \text{int} \cdot z, \text{int} \cdot n4 for (int i = 0; i < n; i++)
\mathbf{z} \begin{bmatrix} 1 \end{bmatrix} = \mathbf{x} \begin{bmatrix} 1 \end{bmatrix} + \mathbf{y} \begin{bmatrix} 1 \end{bmatrix};
6 \mid \}_1 void multvec(int *x, int *y,
_2 int *z, int n) {
4 for (int i = 0; i < n; i++)
5 z[i] = x[i] * y[i];
6 }
```
### Linkování se statickými knihovnami

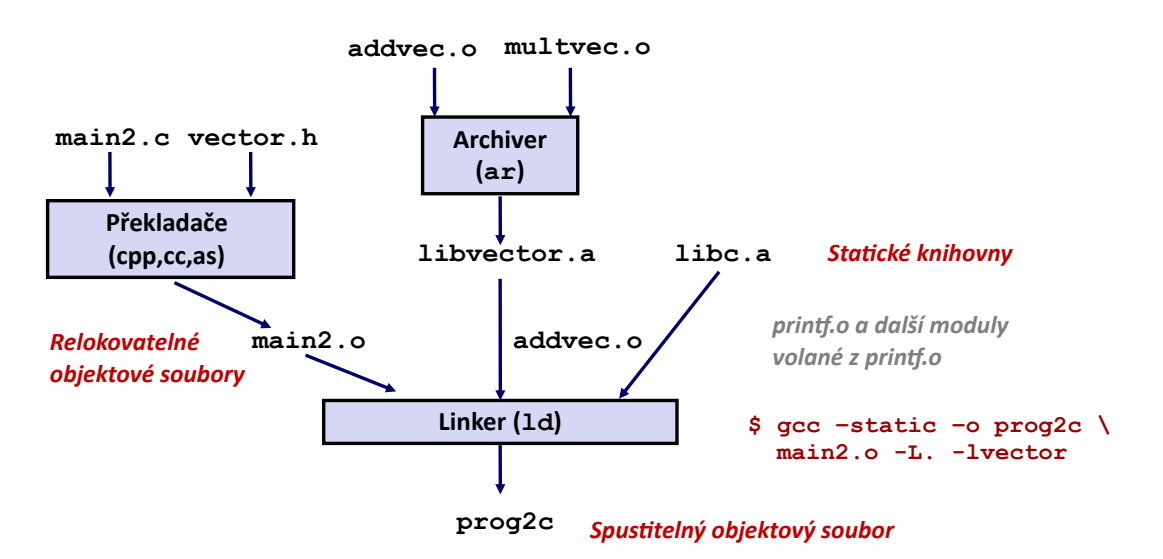

- Algoritmus linkeru pro řešení externích referencí
	- Proidi \*. o a \*. a soubory v pořadí určeném příkazem kompilace
	- · Během průchodu udržuj seznam nevyřešených referencní
	- Při nalezení nového  $*.$ o nebo  $*.$ a se snaž vyřešit symboly z tabulky symbolů
	- Pokud je na konci procesu nějaký nevyřešený symbol, došlo k chybě

### Problém:

- Záleží na pořadí!
- Doporučení: knihovny dávejte na konec

```
$ gcc -static -o prog2c -L. -lvector main2.o
main2.o: In function 'main':
main2.c:(.text+0x19): undefined reference to 'addvec'
collect2: error: ld returned 1 exit status
```
#### • Nevýhody statických knihoven

- Duplikace ve uložených spustitelných souborech (každá funkce potřebuje libc)
- Duplikace v běžících spustitelných souborech
- · I malá změna v systémové knihovně znamená nutnost přelinkování aplikace
- Moderní řešení: sdílené knihovny
	- Objektové soubory, obsahující kód a data, která jsou nahrávána do aplikace dynamicky (při spuštění nebo za běhu)
- Dynamické linkování může proběhnout při zavádění do paměti (load-time linking)
	- Typicky v Linuxu, automatizace dynamickým linkerem  $(\text{Id}-\text{linux.s})$
- Dynamické linkování může také proběhout po startu programu (run-time linking)
	- · V Linuxu se řeší před rozhraní dlopen()
	- Distribuovaný SW, výkonné webové servery, ...
- Sdílené knihovny lze sdílet mezi více procesy
	- Pokud zbyde čas na příští přednášce

# Co dynamické knihovny potřebují?

- .interp sekce
	- Specifikuje dynamický linker (např. ld-linux.so)
- .dynamic sekce
	- Obsahuje informace (jména, ...) použitých dynamických knihoven
	- Viz příklad
- Kde je možné knihovny nalézt?
	- Program ldd

```
$ ldd prog
linux-vdso.so.1 => (0x00007ffcf2998000)
libc.so.6 => /lib/x86_64-linux-gnu/libc.so.6 (0x00007f99ad927000)
 /lib64/ld-linux-x86-64.so.2 (0x00007f99adcef000)
```
# Příklad dynamické knihovny

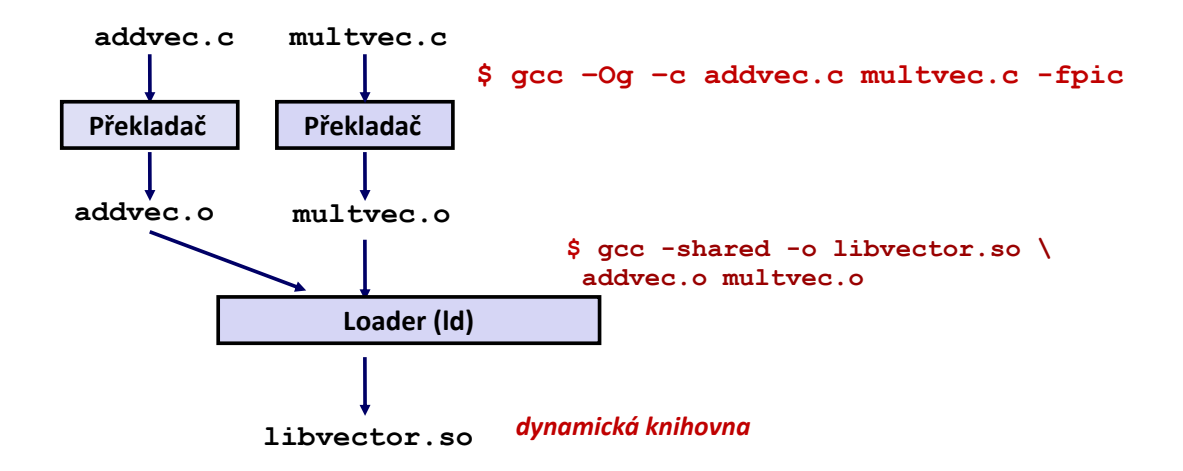

### Load-time dynamické linkování

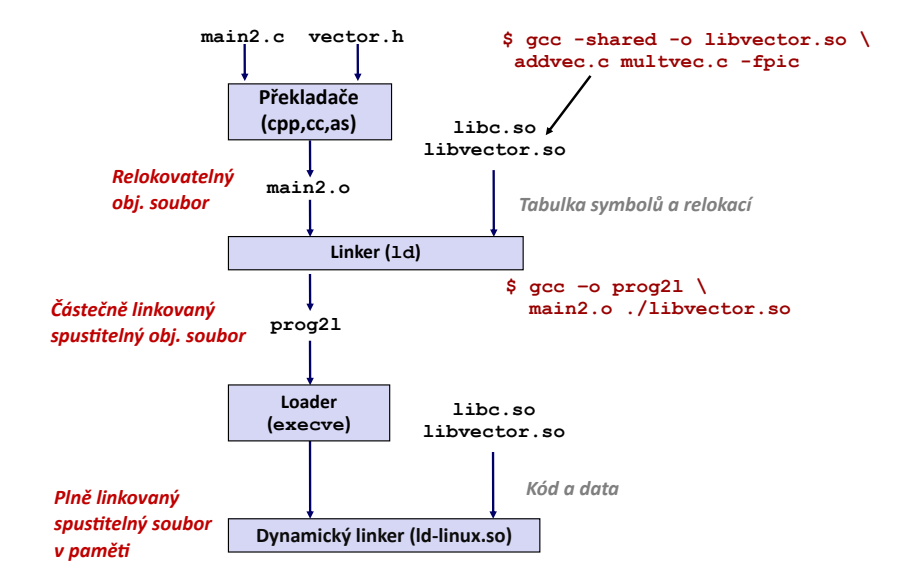

# Run-time dynamické linkování

- $1$  #include <stdio.h>
- $2 \frac{1}{2}$  #include  $\langle$ stdlib.h>
- $\frac{1}{3}$  #include  $\langle$ dlfcn.h>
- $\mathbf{s}$  int  $\mathbf{x}[2] = \{1, 2\}, \mathbf{y}[2] = \{3, 4\}, \mathbf{z}[2];$
- $7 \mid$  int main(int argc, char\*\* argv) {

```
8 void *handle:
```
<sup>9</sup> void (\*addvec)(int \*, int \*, int \*, int);

```
10 char *error:
```

```
11 /* Dynamically load the shared library that contains addvec() */
```

```
_{12} handle = dlopen("./libvector.so", RTLD_LAZY);
```

```
13 if (!handle) {
```

```
14 fprintf(stderr, \sqrt{\sin \theta}, dlerror());
15 exit(1);
```
16 }

```
17 ...
```
# Run-time dynamické linkování

<sup>16</sup> }

```
{\tt leco1/dll.}\, \boldsymbol{{\mathsf{g}}}_{1/32}1 /* Get a pointer to the addvec() function we just loaded */
2 addvec = dlsym(handle, "addvec");
_3 if ((error = dlerror()) != NULL) {
4 fprintf(stderr, \sqrt{\sinh}, error);
\mathfrak{s} exit(1);
6 }
7 /* Now we can call addvec() just like any other function */\vert addvec(x, y, z, 2);
9 printf("z = [\%d \%d] \n, z[0], z[1]);_{11} if (dlclose(handle) < 0) { /* Unload the shared library */
_{12} fprintf(stderr, "%s\n", dlerror());
_{13} exit(1);
\overline{14} }
_{15} return 0;
```
### Run-time dynamické linkování

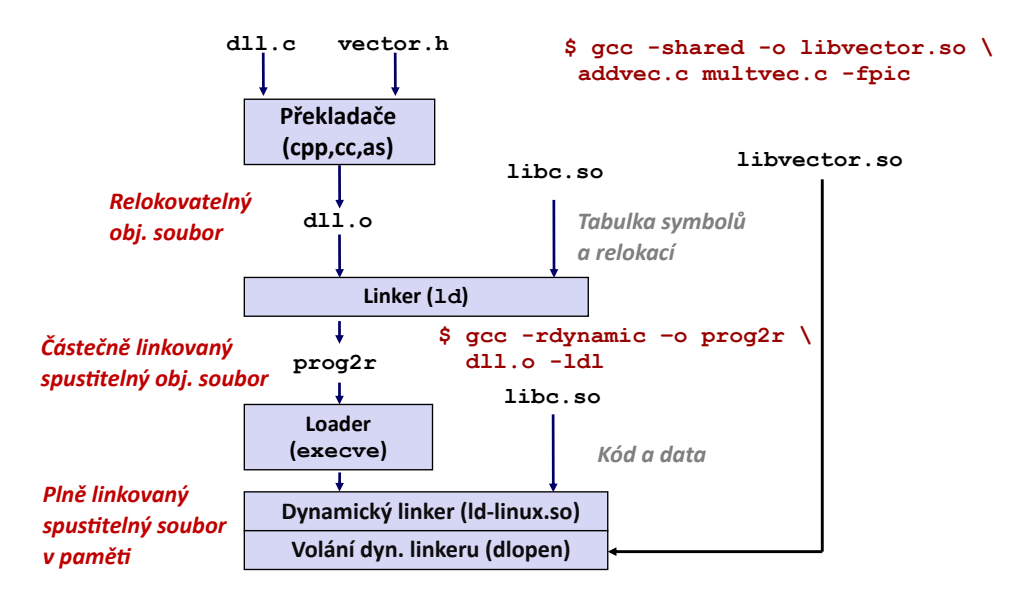